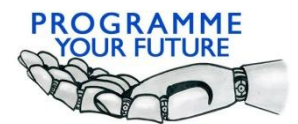

Erasmus+ Programme Your Future

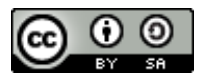

## COMPUTATIONAL THINKING - LESSON SCRIPT

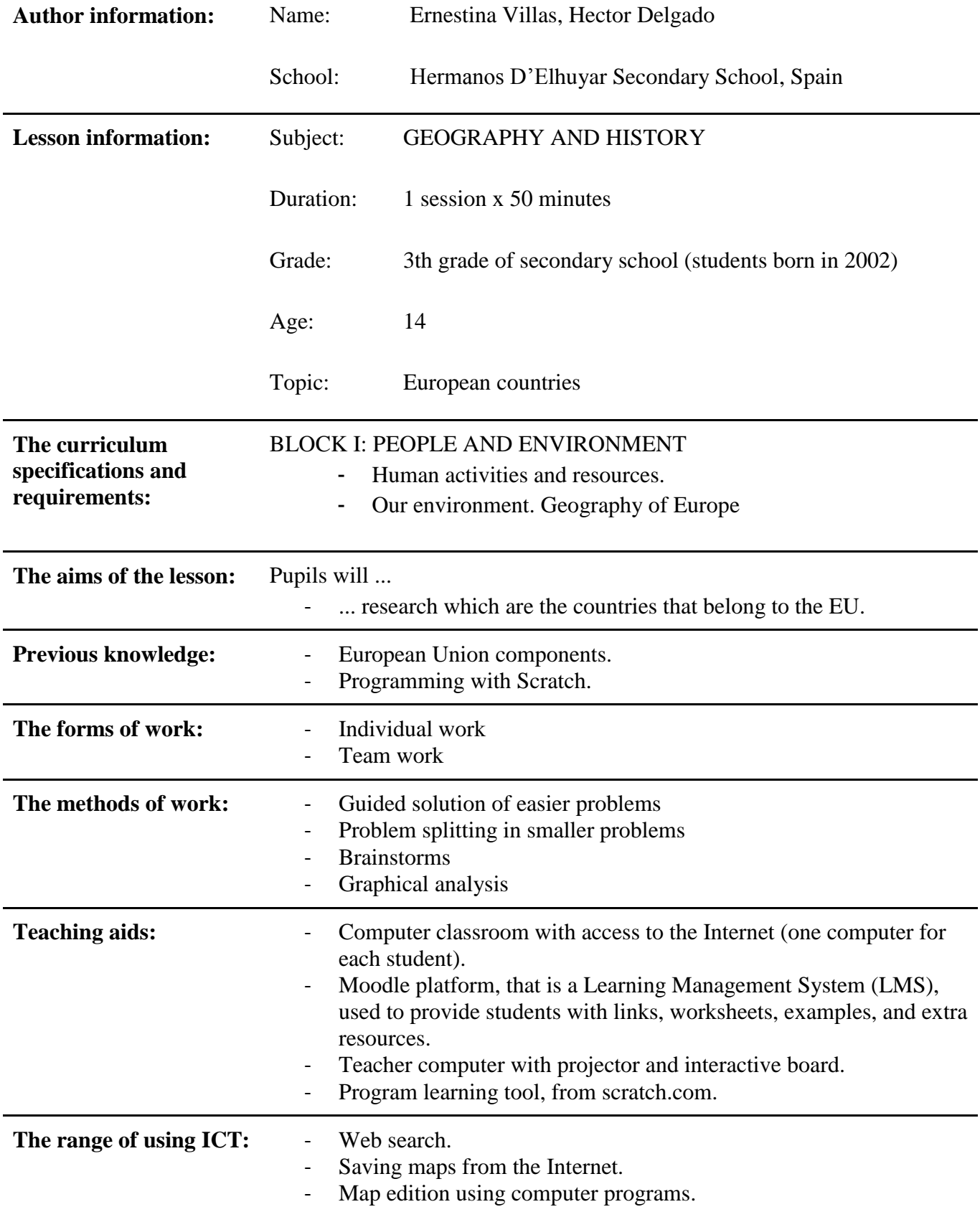

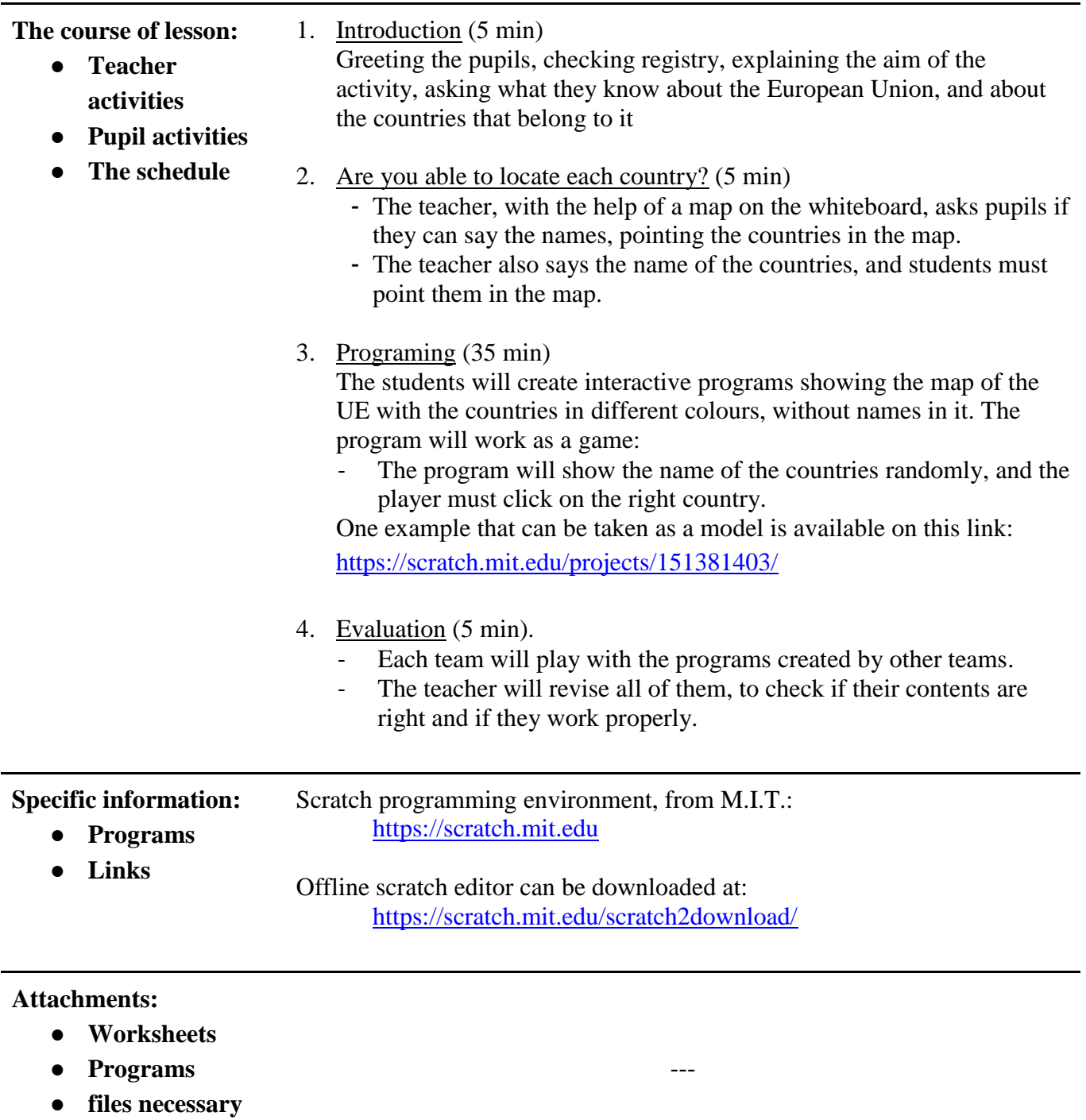

● **Etc**